## dormakabaz

## **Anleitung für Registrierung und Log-in im Learning Management System (LMS)**

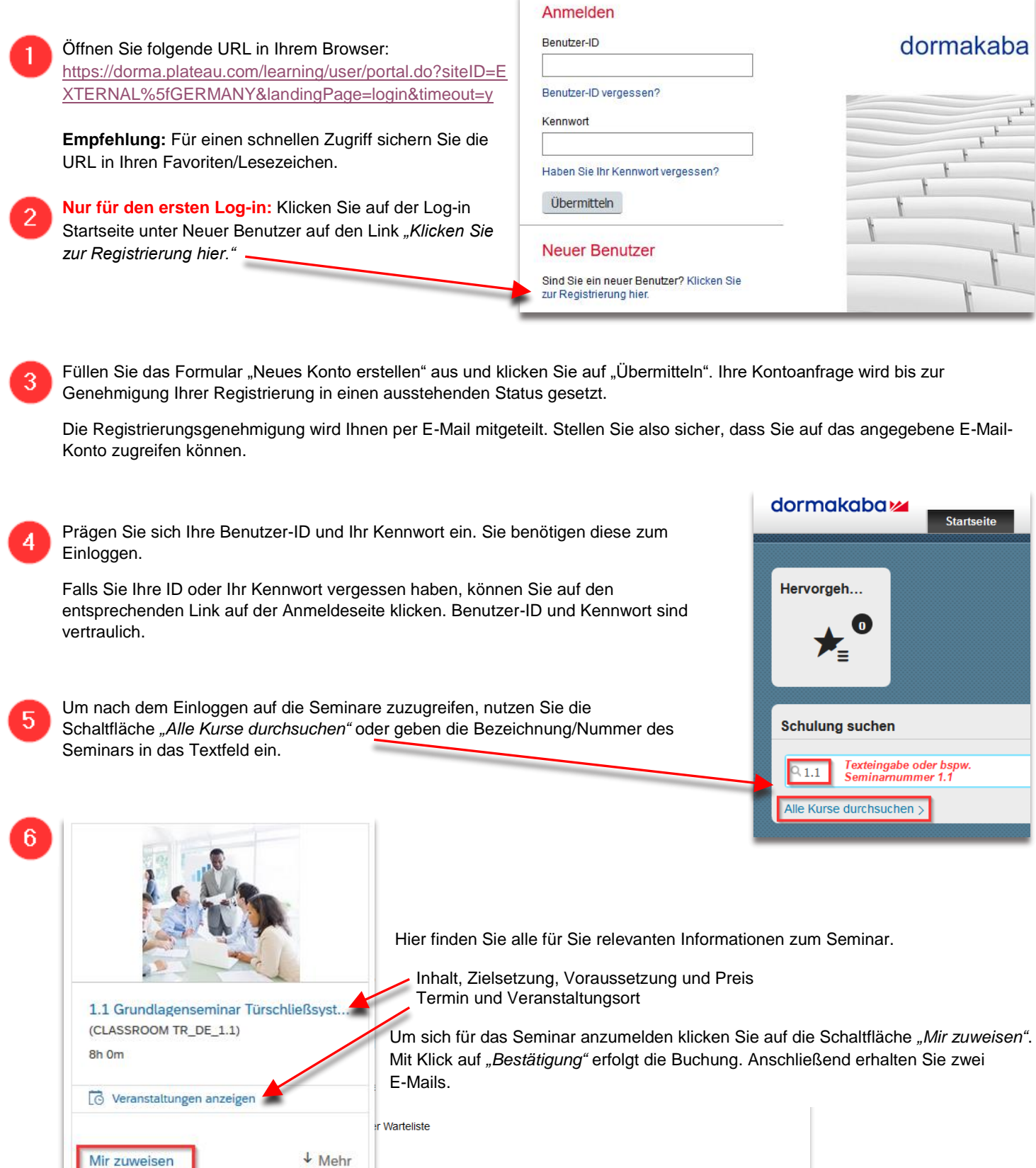

Registrierungsstatus: Aktive Einschreibung (Eingeschrieben)

Kommentare:

Zurück Bestätigen